## テキスト処理 第4回 (2007-05-15)

田中哲 産業技術総合研究所 情報技術研究部門 akr@isc.senshu-u.ac.jp http://staff.aist.go.jp/tanakaakira/textprocess-2007/

### 今日の内容

- 端末とコマンドライン
- メソッド呼び出しのしくみ
- 再帰
	- 階乗
	- フィボナッチ数
	- クイックソート
	- 木構造
- レポート

端末とコマンドライン

- GUI でなく、文字だけでコンピュータと対話する 方法がある
- キーボードからコマンドを入力して画面に結果を 出力する
- GUI 環境で、そういう方法を提供するソフトウェ アを端末エミュレータという
	- Windows のコマンドプロンプト
	- Unix (X Window System) の xterm
- エミュレータではない本物の端末は 現在ではまず使われない

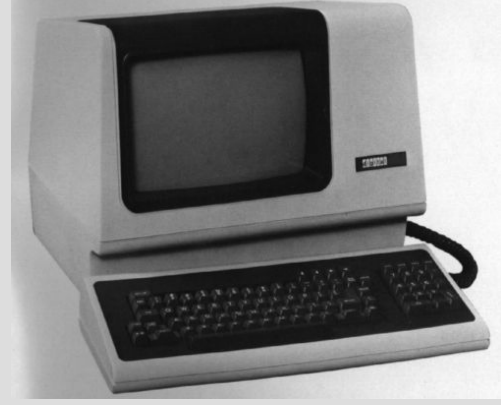

VT100

(Unix初期によく使われた端末)

#### 端末での対話

- プロンプトの後にコマンドラインを入力する
- コマンドが実行される
- コマンドが終わるとまたプロンプトが出る
- この対話を行う プログラムを シェルという – sh – csh – zsh

prompt% コマンドライン入力 コマンドの出力 prompt%

コマンドライン

#### • コマンドラインはコマンド名と引数からなる

#### prompt% コマンド名 引数1 引数2 ...

# 例: prompt% egrep foo filename コマンド名 引数1 引数2

• 出力をファイルに向けたり、複数のコマンドを接 続するパイプなどの機能もある

シングルクォート

- 引数に空白を含めるには引用符で括る
- パイプとかと解釈されないようにするときにも使う
- egrep 'foo bar' filename

引数1

- f, o, o, 空白, b, a, r の 7文字
- シングルクォート自身は中に入れられない
- この規則は Unix のシェルの規則

ダブルクォート

- 引数に空白を含めるには引用符で括る
- パイプとかと解釈されないようにするときにも使う
- egrep "foo bar" filename

引数1

- f, o, o, 空白, b, a, r の 7文字
- \$, `, ", \ を入れるときは \ を前置する
- たとえば " 自身を入れるときは "...\"..." とする
- この規則は Unix のシェルの規則

# Ruby とコマンドライン引数

- コマンドラインの引数のうち Ruby でかかれたプ ログラムの指定を除いた残りが ARGV になる
- % ruby -é 'p ARGV' arg1 arg2 ["arg1", "arg2"]
- % ruby prog.rb arg1 arg2 ["arg1", "arg2"]

p ARGV というプログラムに 対する最初の引数

rubyコマンドに

対する最初の引数

#### メソッド呼び出し

● 定義 ● 呼び出し

def func(arg1, arg2, ...) func(引数1, 引数2, ...) 式1 式2 ... 式n end 引数1の値がarg1, 引数2の値がarg2, ... となった状態で

式1, 式2, ... が順に実行される

#### メソッドの返り値

 $\cdot$  def func(arg1, arg2, ...)  $\cdot$  def func(...) 式1 式2 ... 式n end return 式 if ... ... end 途中で値を返したい

る

ときは return も使え

最後の式の値が返値になる

#### メソッド呼び出しのしくみ

• def  $m(v)$  $v + 1$ end def n(v)  $m(v^*2)^*v$ end

•  $n(4)$ =  $m(4^*2)^*4=$  $m(8)*4=$  $(8+1)*4=$  $9*4=$ 36

• p  $n(4)$  #=> 36

メソッド呼び出しのしくみ

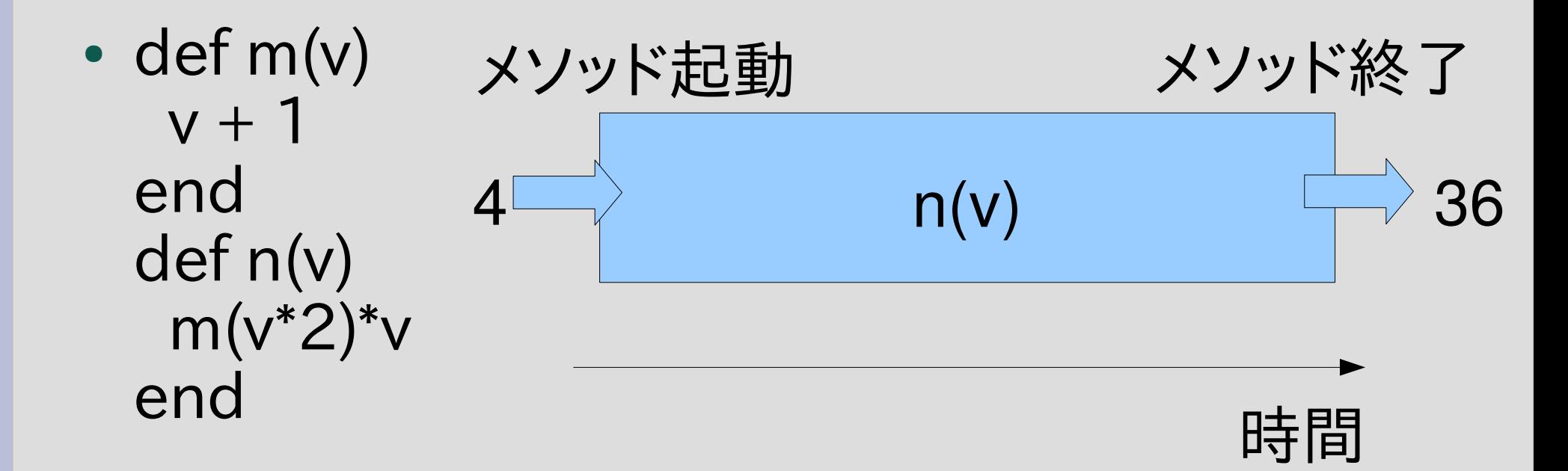

n(v) の中身は実際にはどう動作するのか?

• p  $n(4)$  #=> 36

### n(4)の計算: 項書換え

•案1: 式をデータ構造で表現して変形していく

- コンピュータ上には木構造を表現できる
- 式の変形のとおりに木構造を書き換えていく
- そういう言語もある: Haskell とか
- でも、Ruby を含む多くの言語は直接にはそうしない
- C も Java も Python も Perl も PHP も

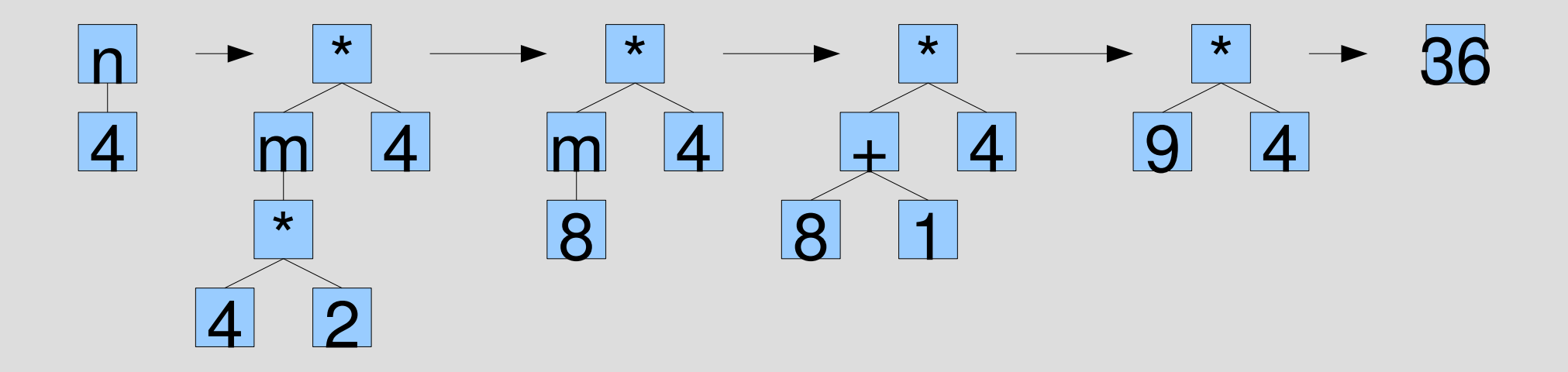

## n(4) の計算: スタック

- 案2: スタックを使って計算する
	- メソッドが呼び出されるたびにスタックフレームというメモ リを確保してスタックにプッシュする
	- スタックフレームに戻り先とローカル変数を記録する
	- メソッドが終わったらその戻り先に戻ってスタックフレー ムをスタックからポップする
	- こういう最後に入れたものを最初に使うデータ構造を一 般にスタックという
	- メソッド呼び出し用のスタックは制御スタックなどと呼ぶ こともあるが、ここでは単にスタックと呼ぶ

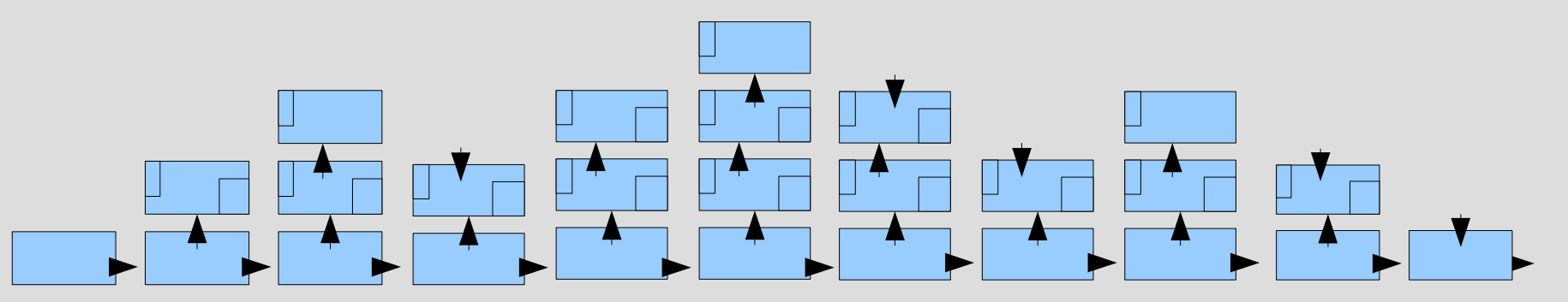

### スタックの動作 (1)

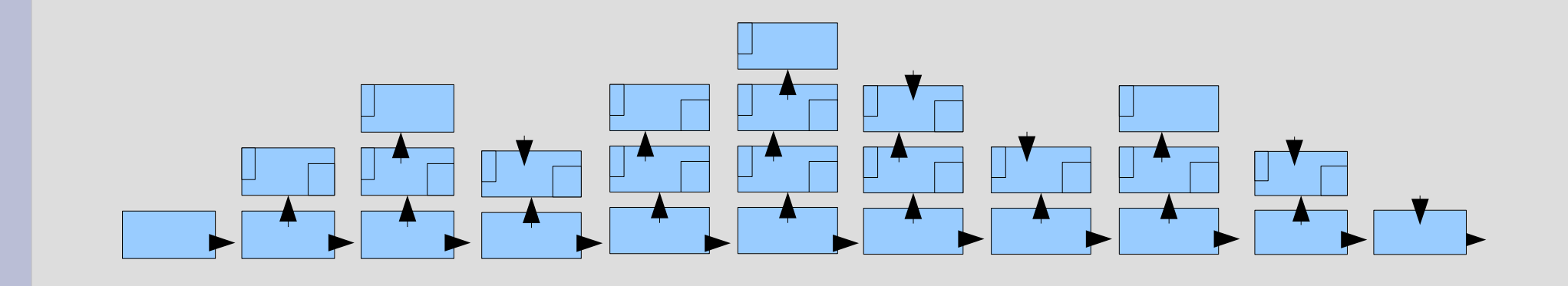

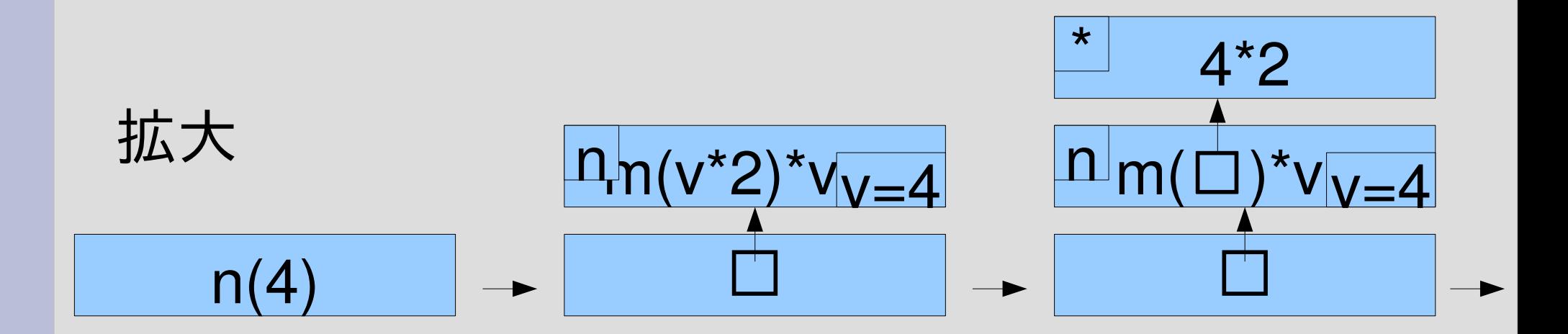

# スタックの動作 (2)  $\pm$  8+1

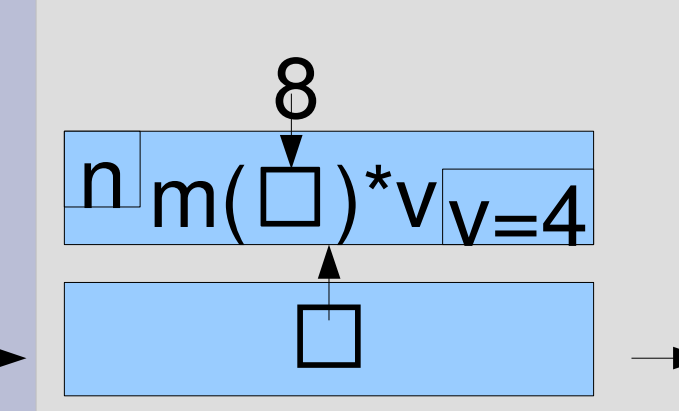

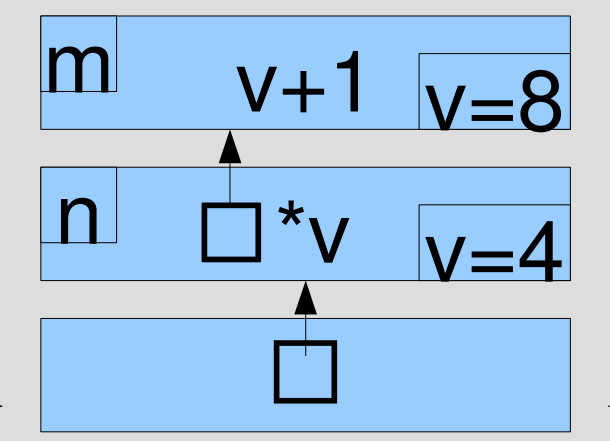

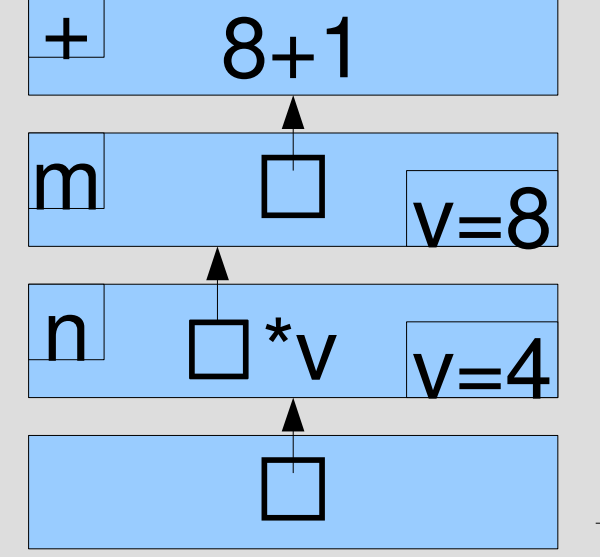

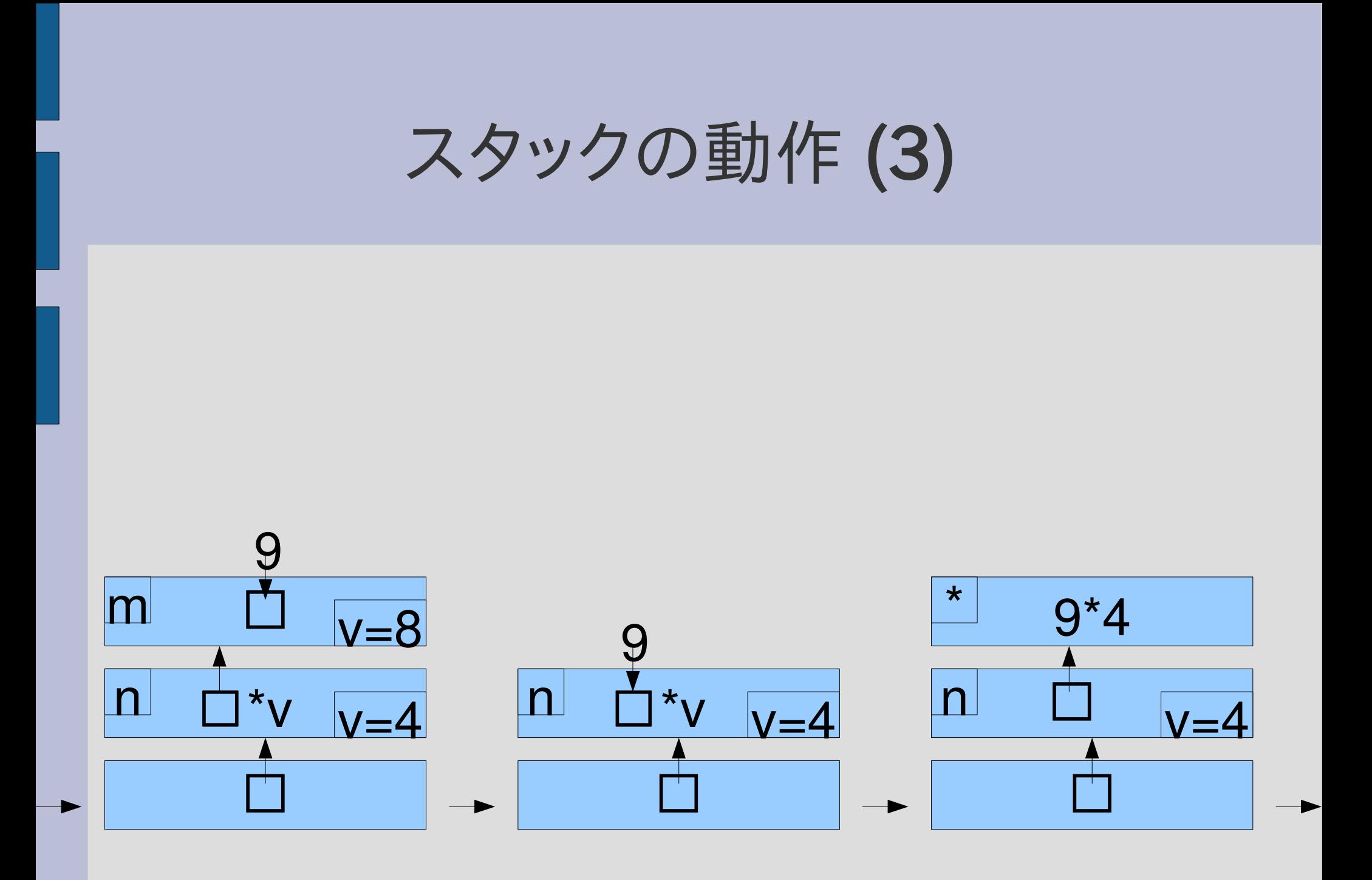

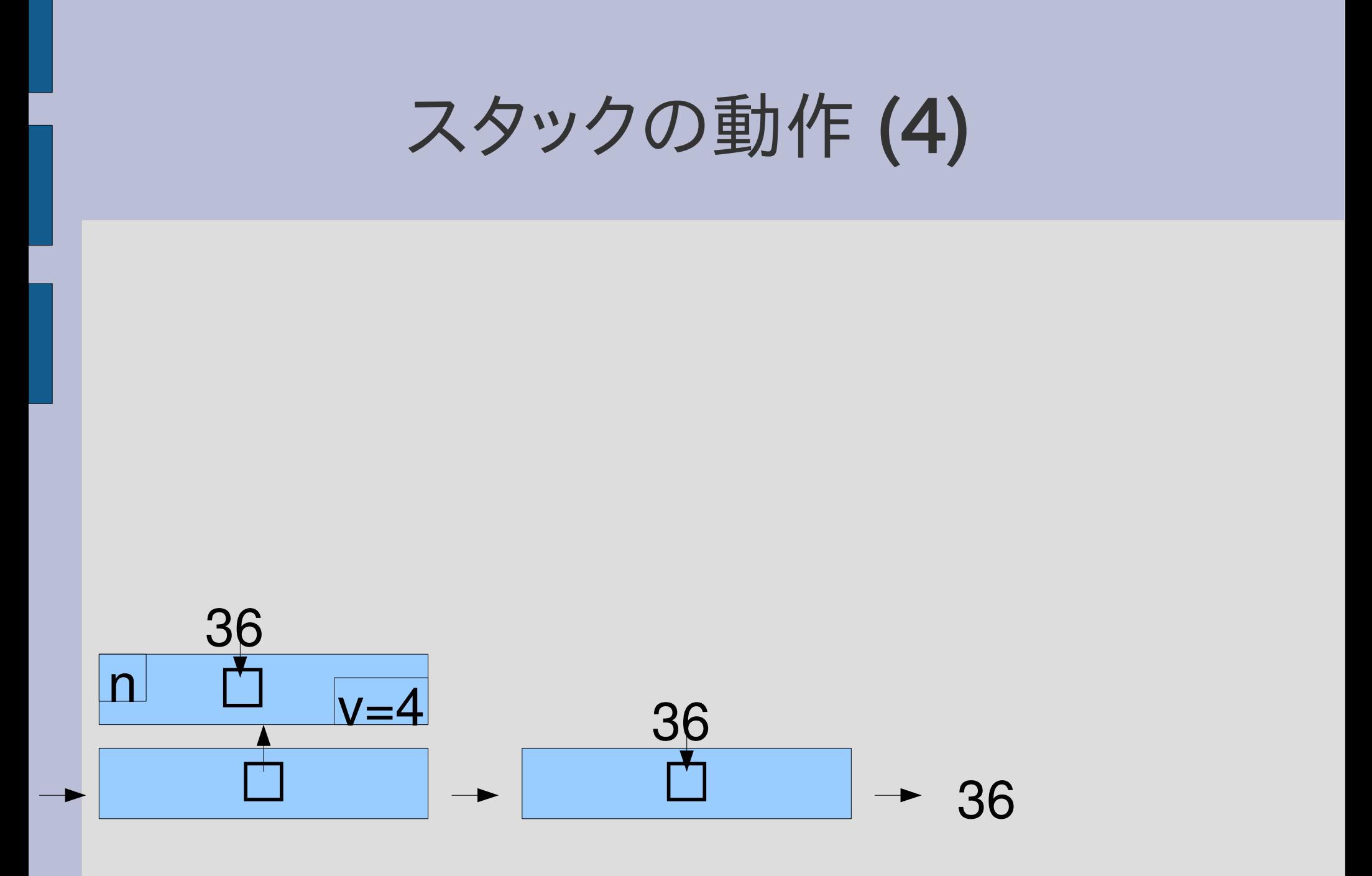

#### おおざっぱな呼び出しの時系列

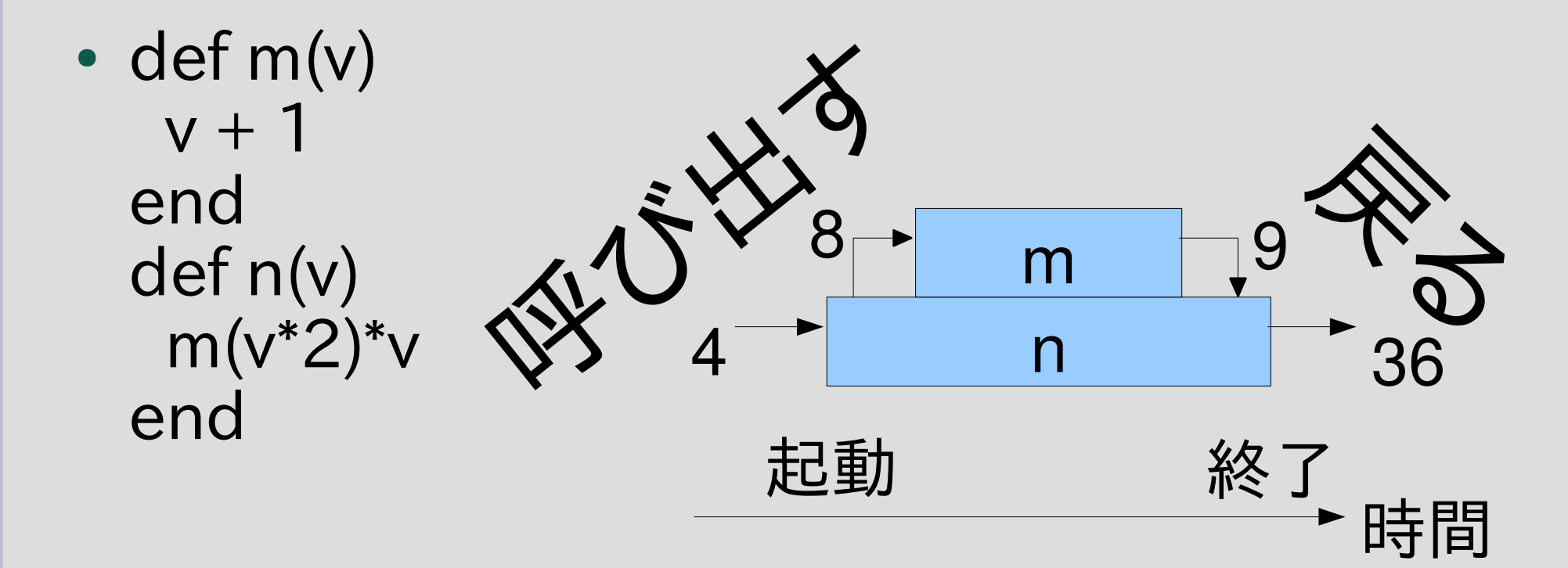

• p  $n(4)$  #=> 36

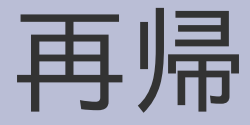

#### • ある関数がその関数自身を呼ぶこと

#### 階乗(factorial)

- $n! = 1*2*3*...*(n-2)*(n-1)*n$
- 0! = 1 (0! は便宜的にこう決める)
- $1! = 1$

● ...

- $2! = 1*2 = 2$
- $3! = 1*2*3 = 6$
- $4! = 1*2*3*4 = 24$
- $5! = 1*2*3*4*5 = 120$
- $\cdot$  6! = 1\*2\*3\*4\*5\*6 = 720

#### 階乗: 数学版

- 帰納的定義 – 0! = 1 基底段階 – n! = n(n-1)! 帰納段階
- 0! は定義の基底段階により1と決まっている ● 1! は帰納段階より 1\*(1-1)!=1\*0! でつまり 1\*1=1 • 2! は帰納段階より 2\*(2-1)!=2\*1! でつまり 2\*1=2 • 3! は帰納段階より 3\*(3-1)!=3\*2! でつまり 3\*2=6 ● 4! は帰納段階より 4\*(4-1)!=4\*3! でつまり 4\*6=24 ● 5! は帰納段階より 5\*(5-1)!=5\*4! でつまり 5\*24=120 ● 以下同様にして非負整数nに対し n! が決定される

#### 階乗: 非再帰版

● ループによる実装例  $\cdot$  def fact(n) ret=1 1.upto(n) {|i| ret  $*= i$ } ret end

### 階乗: 再帰版

- 再帰を使った実装例
- $\bullet$  def fact(n) if  $n == 0$  1 else  $n *$  fact(n-1) end
	- end
- fact(m) は fact(m-1) を呼 ぶ
- fact(m-1) は fact(m-2) を 呼ぶ
- ...
- fact(2) は fact(1) を呼ぶ
- fact(1) は fact(0) を呼ぶ
- fact(0) は 1 を返す
- fact(1) は 1\*1 を返す
- fact(2) は 2\*1\*1 を返す
- ... ● fact(m) は m\*...\*1 を返す

### 帰納的定義と再帰的実装

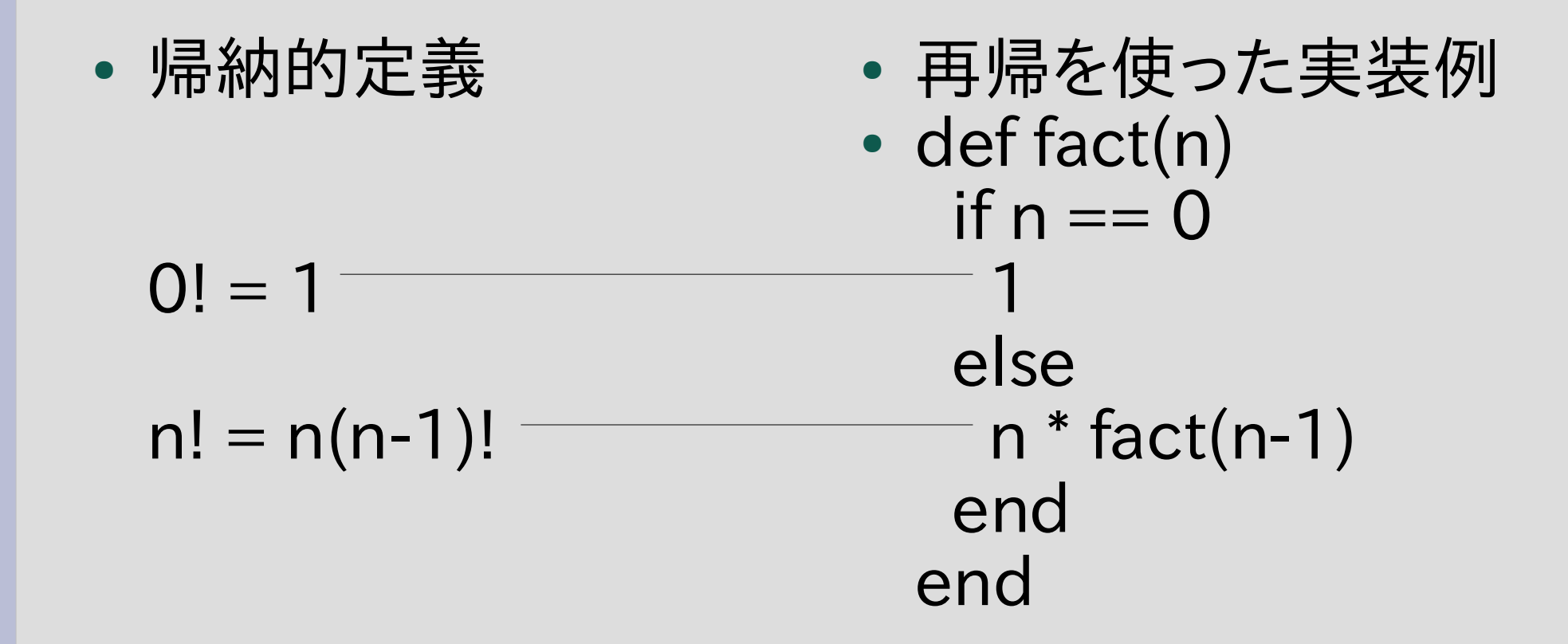

帰納的定義と再帰的実装は同じ構造 数学的な記述をプログラムで表現するときに再帰は便利

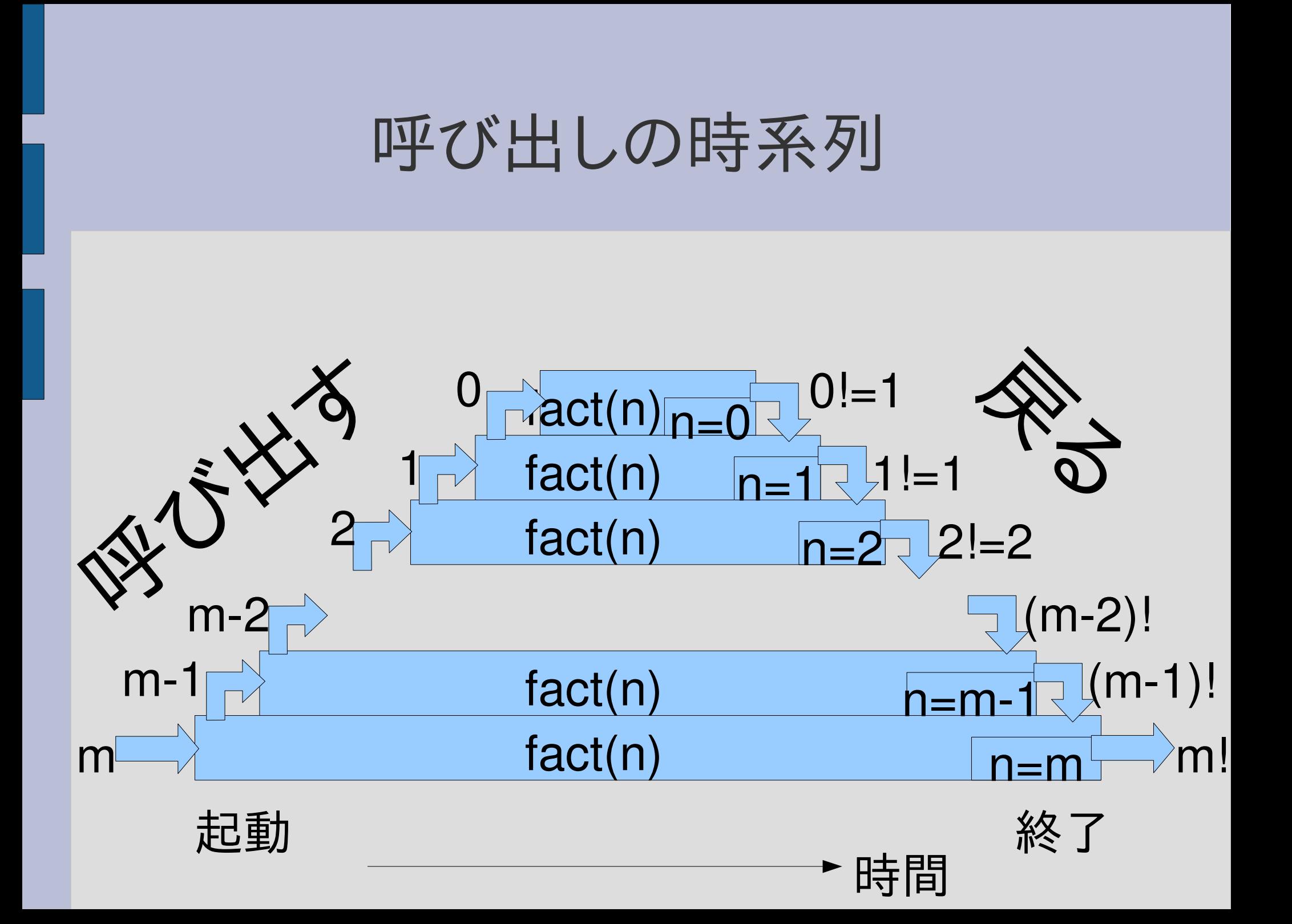

#### フィボナッチ数

- $F(1) = 1$
- $F(2) = 1$
- $F(n+2) = F(n) + F(n+1)$
- 1, 1, 2, 3, 5, 8, 13, 21, 34, 55, 89, 144, 233, 377, 610, 987, 1597, 2584, 4181, 6765, 10946, 17711, 28657, ...
- 再帰で素朴に書くと遅いのでベンチマークによく 使われる
- 再帰を使わずに書くのも難しくない

#### フィボナッチ数の実装

- 帰納的定義  $F(1) = F(2) = 1$  $F(n+2) = F(n) + F(n+1)$ 
	- $\cdot$  def fib(n) if  $n \leq 2$  1 else  $fib(n-2) + fib(n-1)$  end end

#### フィボナッチの呼び出しの時系列

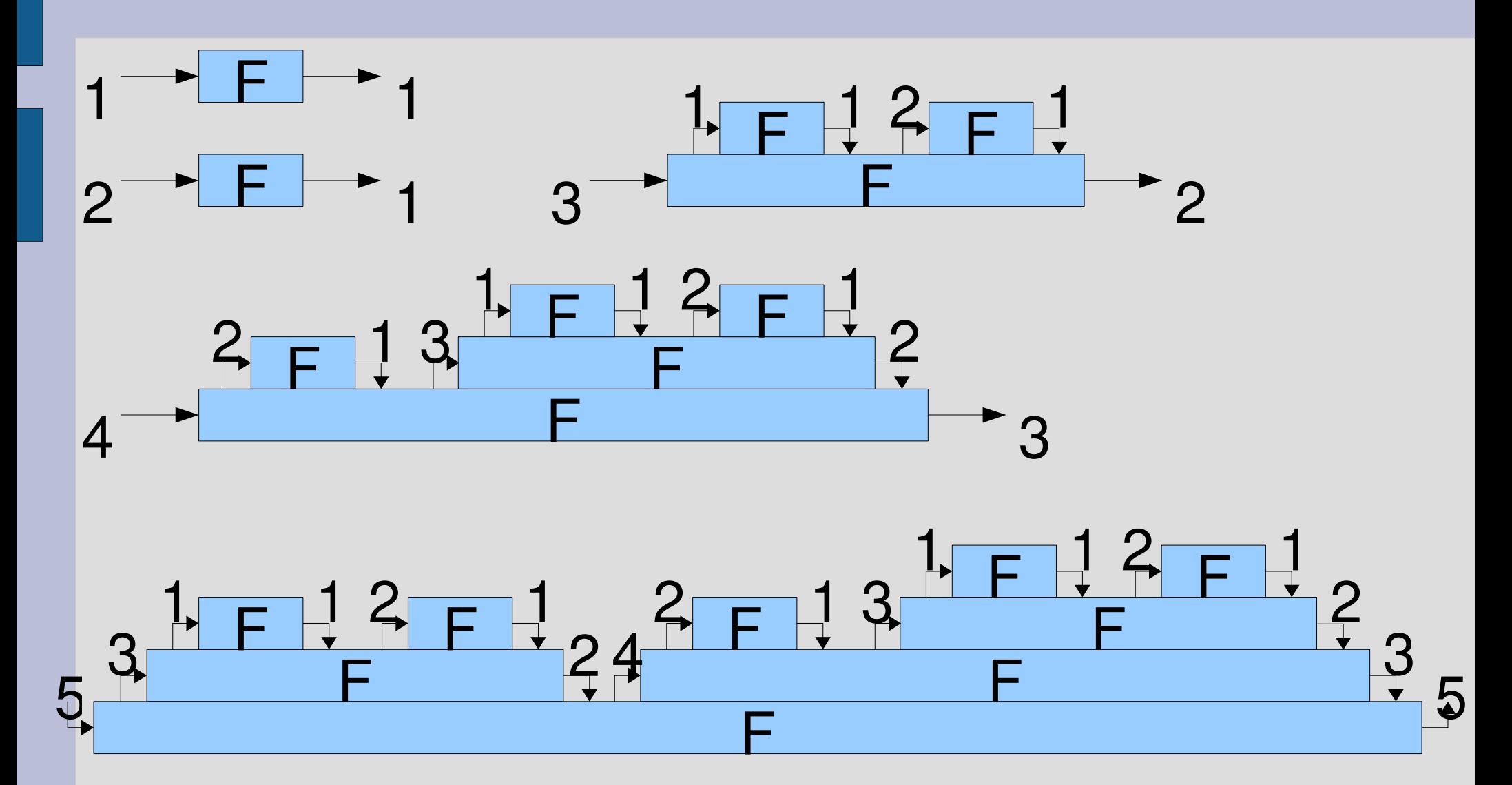

● ソート: 配列の要素を順番に並べ替える [16, 5, 13, 29, 15, 21, 17, 12, 18, 6]  $\Rightarrow$  [5, 6, 12, 13, 15, 16, 17, 18, 21, 29] ● さまざまなアルゴリズムがある – 選択ソート – 挿入ソート – バブルソート – クイックソート 速くて実用的で再帰を使う – ヒープソート – マージソート – etc.

ソート

#### クイックソートのアルゴリズム

- 配列の長さが 1以下であればそれはすでに順番 になっているのでおしまい
- そうでなければ配列から適当にひとつ要素を取 り出す (pivot と呼ぶ)
- 配列の残りを pivot よりも小さい要素と大きい 要素に分割する
- 分割したそれぞれについて再帰的にクイックソー トを行う
- 平均 O(n log n)、最悪 O(n<sup>2</sup>)
- 再帰を使わずに書くのは難しい

#### クイックソートの実装

• def qsort(ary) return ary if ary. length  $\leq 1$  $pivot = ary[0]$ smaller, bigger = ary  $[1,-1]$ . partition  $\{ |v|$  v < pivot  $\}$  $qsort(smaller) + [pivot] + qsort(bigger)$ end 再帰: qsort が qsort を呼んでいる

# ary[1..-1]

- ary[m..n] : 配列の部分配列を取り出す
- ary[m] から ary[n] まで (inclusive : 両端を含む) ["a", "b", "c", "d"][1..2] #=> ["b", "c"]
- m, n には -len から -1 までも使用できる これは右端からの位置を表す

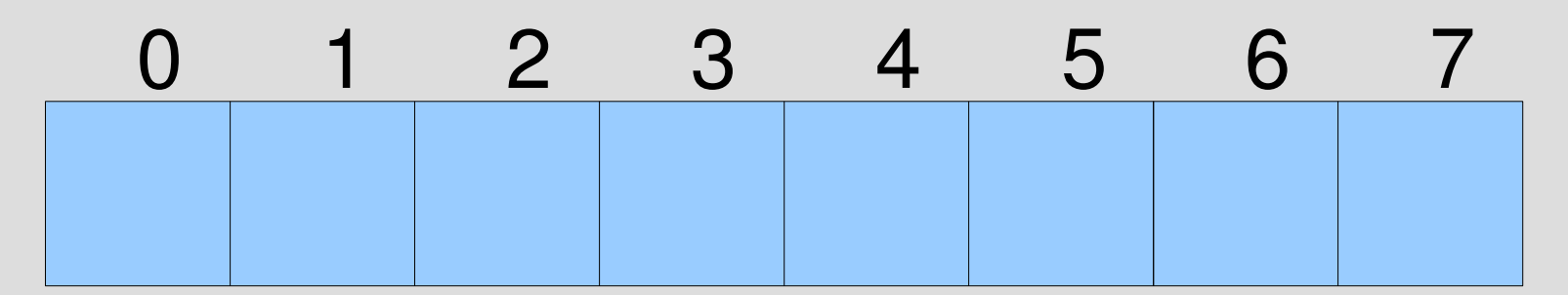

● ary[1..-1] は最初の要素を除いたそれ以降  $-8$   $-7$   $-6$   $-5$   $-4$   $-3$   $-2$   $-1$ 

# クイックソートの ary[1..-1]

 $\cdot$  def qsort(ary) return ary if ary. length  $\leq 1$  $pivot = ary[0]$ smaller, bigger =  $\frac{ary[1,-1]}{j}$  partition  $\{ |v| v < pi v \in \}$ qsort(smaller) +  $\overline{|\text{pivot}|}$  + qsort(bigger) end

### Array#partition {|elt| condition }

- 配列の要素を条件を満たすかどうかで分類する
- 条件はブロックで指定する
- 返り値は 2要素の配列で、 最初のが条件を満たした要素からなる配列、 後のが条件を満たさなかった要素からなる配列
- $[0, 1, 2, 3, 4, 5]$ . partition  $\{ |e| \in \% 3 == 0 \}$ #=> [[0, 3], [1, 2, 4, 5]] 3の倍数とそうでないもの •  $[5,13,29,15,21,17,12,18,6]$ .partition  $\{ |v| | v < 16 \}$ #=> [[5, 13, 15, 12, 6], [29, 21, 17, 18]] 16未満 16以上

## クイックソートの partition

• def qsort(ary) return ary if ary. length  $\leq 1$  $pivot = ary[0]$ smaller, bigger = ary[1..-1]. partition  $\{ |v|$  v < pivot }  $qsort(smaller) + [pivot] + qsort(bigger)$ end

クイックソートの構造

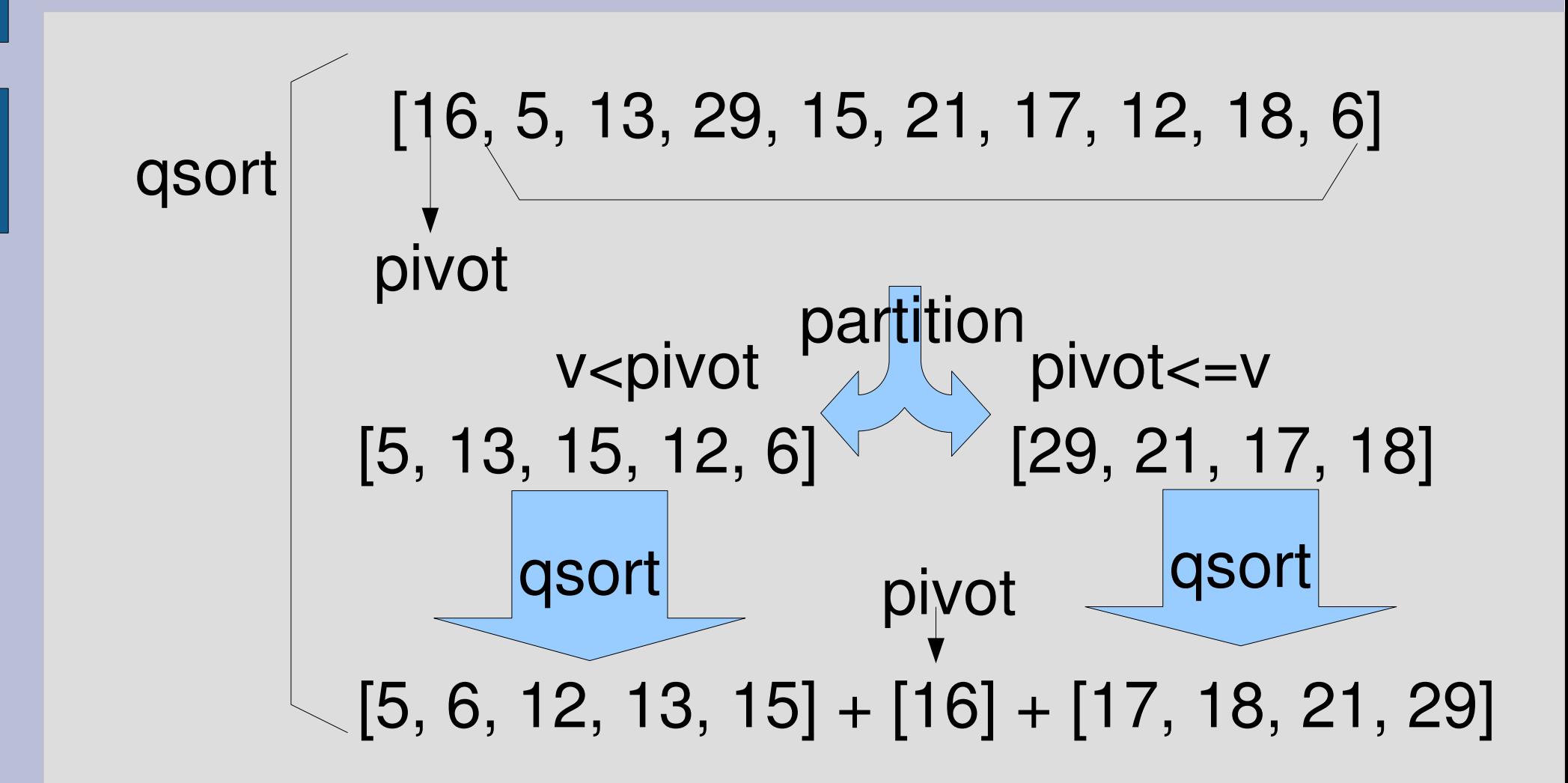

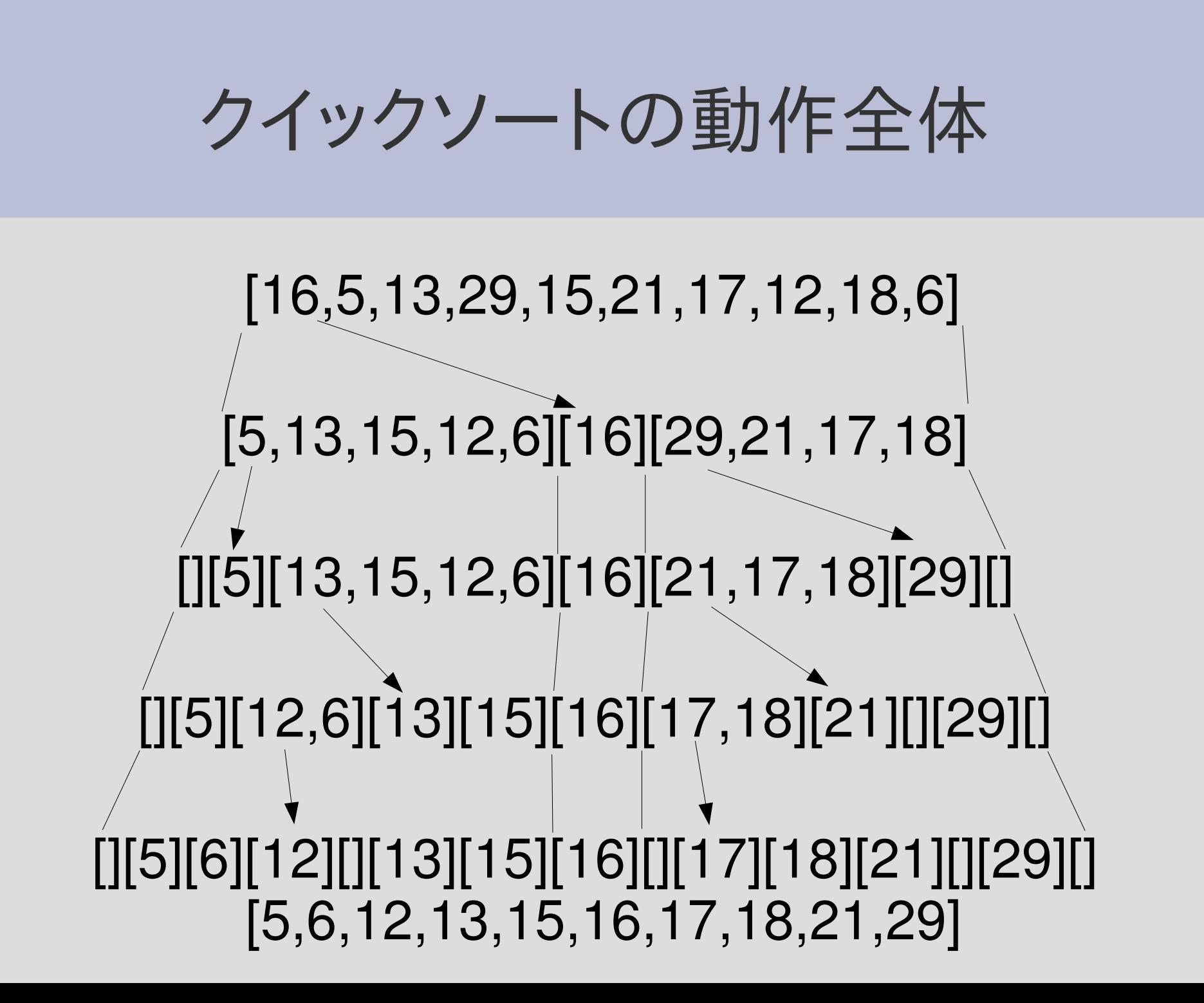

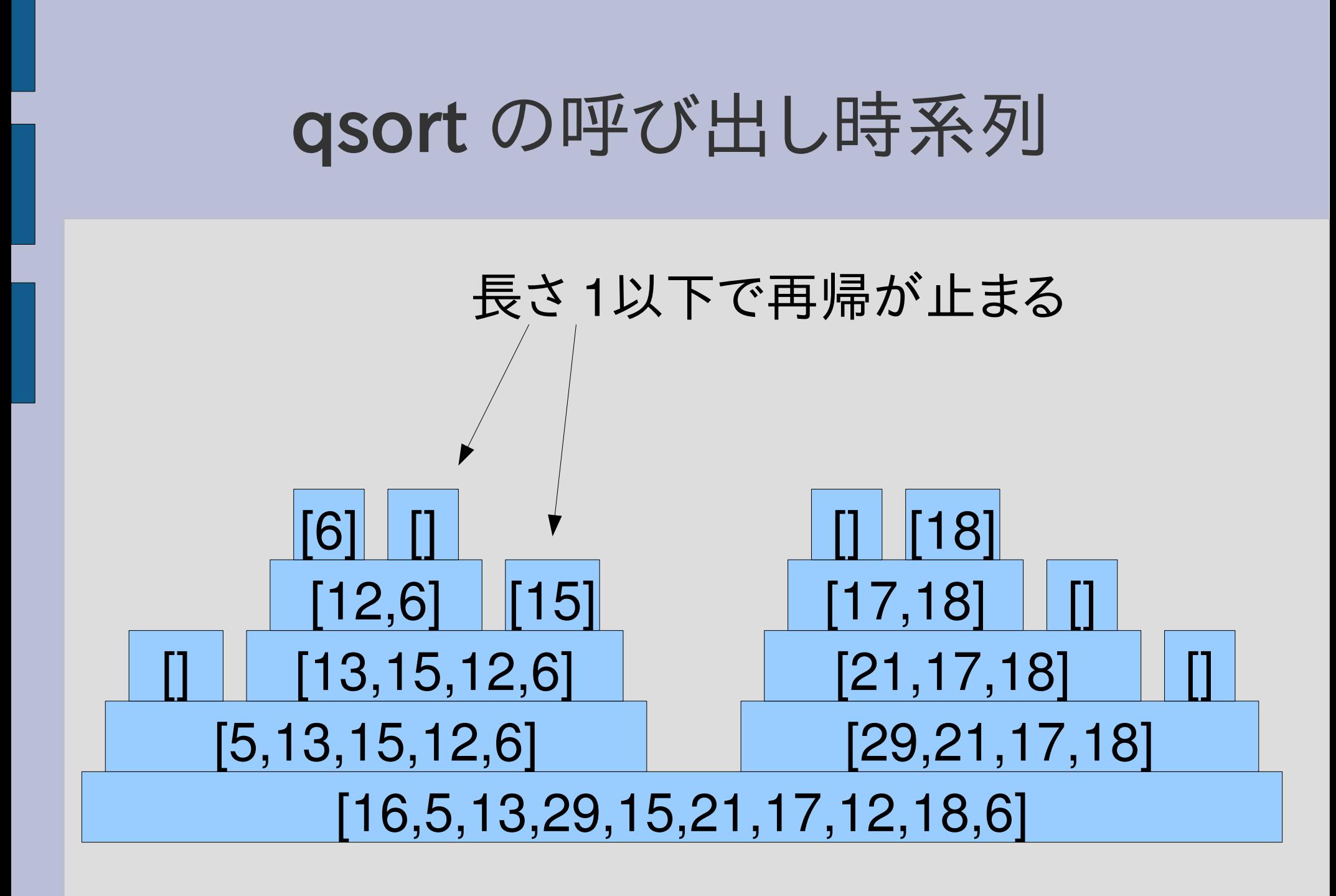

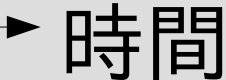

レポート

- 以下の関数を実装してその内容を解説せよ
	- compact
	- アッカーマン関数ack
- レポートには以下の内容を含むものとする
	- 実装
	- 動作の様子
	- 解説
- 〆切 2007-05-22 16:20
- HIPLUS
- 拡張子が txt なテキストファイルが望ましい

#### compact

- Array#compact に似た機能を持つ関数
- 配列を引数として受け取り、nil を除いた新しい配 列を返す
- def compact(ary) ... end と定義して ... を埋める
- Array#compact を使うのは禁止
- 動作の例  $compact([])$  $compact([1,nil,2])$  $compact([nil,nill])$

$$
\begin{array}{c}\n# = > [] \\
\# = > [1, 2] \\
\# = > []\n\end{array}
$$

#### アッカーマン関数 ack

- 有名な再帰関数
- 帰納的定義
	- $-$  ack(m,n) = n + 1 if m = 0
	- $-$  ack(m,n) = ack(m-1,1) if n = 0
	- $-$  ack(m,n) = ack(m-1, ack(m,n-1)) otherwise
- 関数の値の例
	- $-$  ack(0,0)  $\# = > 1$  $-$  ack(1,1)  $\qquad$  #=> 3  $-$  ack(1,2)  $\qquad$  #=>4  $-$  ack(2,1)  $\qquad$  #=> 5  $-$  ack(2,2)  $\qquad$  #=> 7
	- $-$  ack(3,4)  $\qquad$  #=> 125

#### まとめ

- 端末とコマンドライン
- メソッド呼び出しのしくみ
- 再帰の解説
	- 階乗
	- フィボナッチ数
	- クイックソート
- レポートを出した